# **Zusammenfassung Abitursstoff Mathematik**

T. Schneider, J. Wirtz, M. Blessing

#### 2015

1.19. Aufleiten . . . . . . . . . . . . . . . . . 5

# **Inhaltsverzeichnis**

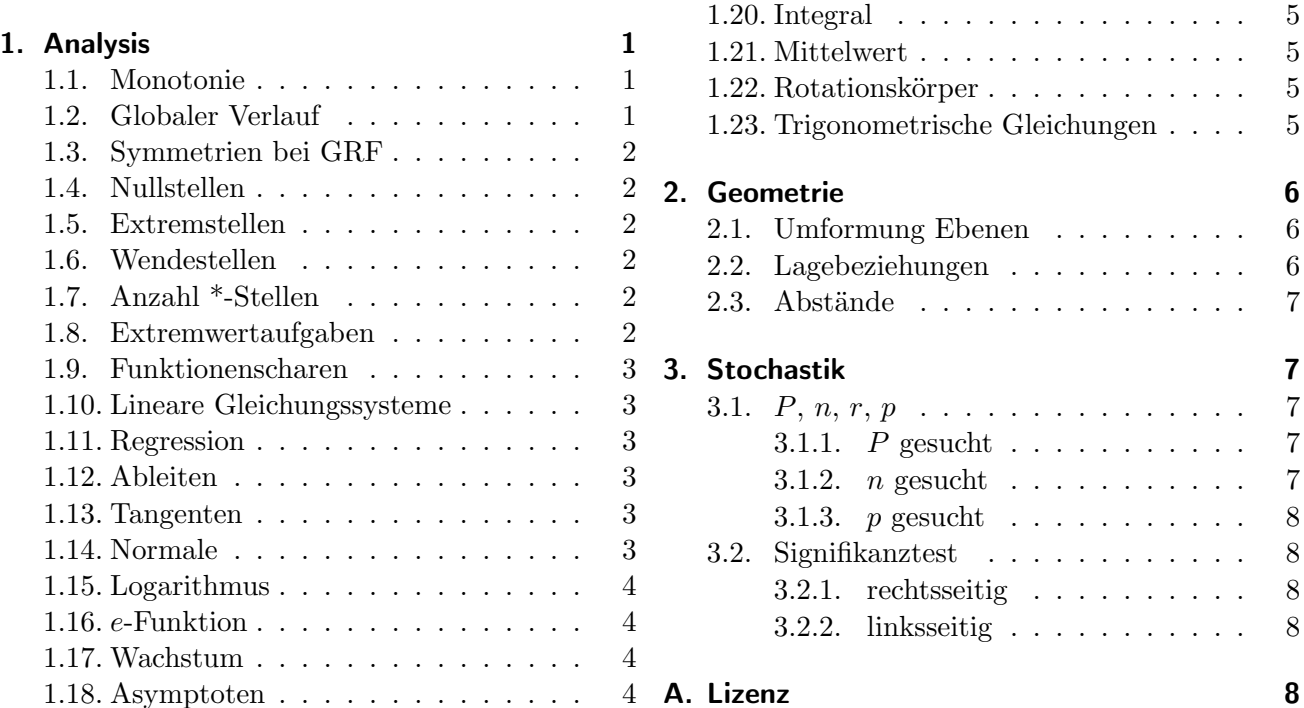

# **1. [Analysis](#page-3-1)**

#### <span id="page-0-0"></span>**1.1. Monotonie**

- monoton wachsend:  $x_1 < x_2$ ;  $f(x_1) \le f(x_2)$   $f'(x) \ge 0$   $[x_1; x_2]$
- <span id="page-0-1"></span>• streng monoton wachsend:  $x_1 < x_2$ ;  $f(x_1) < f(x_2)$   $f'(x) > 0$  [ $x_1; x_2$ ]
- monoton fallend:  $x_1 < x_2$ ;  $f(x_1) \ge f(x_2)$   $f'(x) \le 0$  [ $x_1; x_2$ ]
- streng monoton fallend:  $x_1 < x_2$ ;  $f(x_1) > f(x_2)$   $f'(x) < 0$  [ $x_1; x_2$ ]

#### **1.2. Globaler Verlauf**

- Grad gerade:  $x \to \infty$ ;  $f(x) \to \infty$   $x \to -\infty$ ;  $f(x) \to \infty$
- <span id="page-0-2"></span>• Grad ungerade:  $x \to \infty$ ;  $f(x) \to \infty$   $x \to -\infty$ ;  $f(x) \to -\infty$

#### <span id="page-1-0"></span>**1.3. Symmetrien bei GRF**

- Sym. zur *y*-Achse:  $f(-x) = f(x)$ , alle Exponenten gerade
- Punktsym. zum Ursprung: *f*(*−x*) = *−f*(*x*), alle Exponenten ungerade

#### <span id="page-1-1"></span>**1.4. Nullstellen**

 $f(x) = 0$  schneiden der *x*-Achse, Schnittpunkt *y*-Achse  $S_y = (0|f(0))$ 

#### <span id="page-1-2"></span>**1.5. Extremstellen**

(1. notwendig, 2. hinreichend) Hochpunkt: *f*  $f'(x) = 0$  $(x) = 0$  Nst. von  $f'$  $f''(x) < 0$  $\prime\prime(x)$  < 0 VzW von  $f'$  von + nach - (Rechtskurve) Tiefpunkt: *f*  $f'(x) = 0$  $(x) = 0$  Nst. von  $f'$  $f''(x) > 0$  $\frac{f'}{f}(x) > 0$  VzW von  $f'$  von *−* nach + (Linkskurve) Sattelpunkt: *f*  $f'(x) = 0$  $(x) = 0$  Nst. von  $f'$ (= Wendepunkt mit waagerechter Tangente)  $f''(x) = 0$  $\bar{x}$  kein VzW von  $f'$ *′* oder  $f'''(x) \neq 0$  $\mathcal{O}'(x) \neq 0$  kein VzW von  $f''$ 

#### <span id="page-1-3"></span>**1.6. Wendestellen**

Extremstellen von *f ′* :

•  $f''(x) = 0$  • *f* •  $f'''(x) \neq 0$ (*>* 0 extrem fallend, *<* 0 extrem steigend)

#### <span id="page-1-4"></span>**1.7. Anzahl \*-Stellen**

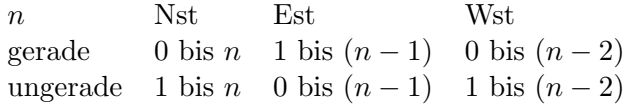

#### <span id="page-1-5"></span>**1.8. Extremwertaufgaben**

- 1. Welche Größe soll max. bzw. min. werden?
- 2. Grundformel für ges. Größe
- 3. Bestimmen einer Formel für die ges. Größe mit nur einer Variablen mithilfe der Aufgaben
- 4. Bestimmen der ES der gefundenen Funktion
- 5. Antwortsatz

#### <span id="page-2-0"></span>**1.9. Funktionenscharen**

- Menge aller Funktionen  $f_k$ : Funktionenschar
- Menge der zugehörigen Graphen: Kurvenschar

Funktionsuntersuchung abhängig von *k*: Ortskurven Bsp.  $W(t|2t) \Rightarrow x = t \quad y = 2t = 2x \Rightarrow$  $W(t|5) \rightarrow y = 5 \Rightarrow W(2|2x) \rightarrow x = 2$ 

#### <span id="page-2-1"></span>**1.10. Lineare Gleichungssysteme**

Im GTR mit rref() lösen, sonst Additionsverfahren.

#### <span id="page-2-2"></span>**1.11. Regression**

 $GTR: \boxed{STAT} \rightarrow CALC \text{ (ab 4.)}$ 

#### <span id="page-2-3"></span>**1.12. Ableiten**

- Produktregel:  $f(x) = u(x) \cdot v(x)$  $f'(x) = u'v + uv'$
- Quotientenregel:  $f(x) = \frac{u(x)}{v(x)}$  $f'(x) = \frac{u'v - uv'}{v^2}$
- Verkettung:  $f(x) = (u \circ v)(x) = u(v(x))$  $f'(x) = u'v \cdot v'$

#### <span id="page-2-4"></span>**1.13. Tangenten**

- $t : y = mx + c$
- Berührpunkt:  $B(u|f(u))$
- Punkt außerhalb:  $P(x|y)$
- $\bullet$   $m = \frac{f(u)-y}{y-x}$ *u−x* (Differenzenquotient) = *f ′* (*u*) (Differentialquotient)
- Gleichung:  $t : y = f'(u) \cdot (x u) + f(u)$

#### <span id="page-2-5"></span>**1.14. Normale**

• Spezielle Ableitungen:

$$
- f(x) = \sqrt{x} = x^{\frac{1}{2}}
$$
  
\n
$$
f'(x) = \frac{1}{2}x^{-\frac{1}{2}} = \frac{1}{2\sqrt{x}}
$$
  
\n
$$
- f(x) = \frac{1}{x} = x^{-1}
$$
  
\n
$$
f'(x) = -x^{-2} = -\frac{1}{x^2}
$$
  
\n
$$
- f(x) = \ln x
$$
  
\n
$$
f'(x) = \frac{1}{x}
$$
  
\n
$$
- f(x) = b^x
$$
  
\n
$$
f'(x) = \ln b \cdot b^x
$$
  
\n
$$
- f(x) = e^x
$$
  
\n
$$
f'(x) = e^x = f(x)
$$

• 
$$
n: y = -\frac{1}{f'(u)} \cdot (x - u) + f(u)
$$

#### <span id="page-3-0"></span>**1.15. Logarithmus**

- $a^x = b \to x = \log_a(b) = \frac{\log(b)}{\log(a)}$
- $\log_a(a^x) = x$
- $\bullet$   $\log_a(b \cdot c) = \log_a(b) + \log_a(c)$

#### **1.16.** *e***-Funktion**

- $f(x) = \frac{1}{2}e^{2(x-1)} + 2$
- $f'(x) = e^{2x-1}$
- $F(x) = \frac{1}{4}e^{2x-1} + 2x + c$
- $\log_e(x) = \ln(x)$
- $\ln(e^x) = x \rightarrow \ln(e) = 1$
- $e^{\ln(x)} = x$
- $\cdot$   $(x u) + f(u)$   $m_t \cdot m_n = -1 \Rightarrow m_n = -\frac{1}{m}$ *mt*
	- $log_a(b^t) = t \cdot log_a(b)$
	- $a^{\log_a(b)} = b$
	- $\bullet$   $\log_a(\frac{b}{c})$  $\frac{b}{c}$ ) = log<sub>*a*</sub>(*b*) *−* log<sub>*a*</sub>(*c*)
	- $\log_a 1 = 0$
	- 1. Stauchung mit Faktor $\frac{1}{2}$
	- 2. Streckung mit Faktor 2
	- 3. Verschiebung von 1 nach rechts (*x*-Richtung)
	- 4. Verschiebung von 2 nach oben (*y*-Richtung)
	- $ln(1) = 0$
	- $e^x = a \rightarrow \ln(a) = x$
	- $\bullet$   $\ln(\frac{1}{a})$  $\frac{1}{a}$ ) = *−* ln(*a*)

#### <span id="page-3-1"></span>**1.17. Wachstum**

- linear:  $f'(t) = k \quad f(t) = k \cdot t + c \quad c = f(0)$
- exponentiell:  $f'(t) = k \cdot f(t)$   $f(t) = c \cdot e^{kt}$   $c = f(0)$   $b = e^{\ln(b)} = e^k$   $k = \ln(b) = \ln(1 +$  $\frac{p}{100}$ );  $T_H = \frac{\ln(2)}{k}$ *k*
- beschränkt:  $f'(t) = k \cdot (S f(t))$   $f(t) = S c \cdot e^{-kb}$   $c = S f(0)$

#### <span id="page-3-2"></span>**1.18. Asymptoten**

- senkrechte Asymptoten an Polstellen (Definitionslücken)
- waagerechte Asymptoten:
	- **–** Gebrochenrationale Funktionen:
		- 1. Zählergrad < Nenngrad:  $\lim_{x \to \pm \infty} f(x) = 0$
		- 2. Zählergrad = Nenngrad:  $\lim_{x \to \pm \infty} f(x) = \frac{a_n}{b_m}$
		- 3. Zählergrad > Nenngrad: keine Asymptote
	- **–** *e*-Funktion bzw. exponentielle Funktionen:
		- $\lim_{x \to \infty} x^n e^{-x} = 0$

\* 
$$
\lim_{x \to -\infty} x^n e^x = 0
$$
  
\*  $\lim_{x \to \infty} a \cdot e^{-x} + c = c$ ;  $\lim_{x \to -\infty} a \cdot e^x + c = c$ 

#### <span id="page-4-0"></span>**1.19. Aufleiten**

- $f(x) = \frac{1}{\sqrt{2}}$  $\frac{1}{x} + 3\sin(2x - 2) + 4x^5 + 5$  $F(x) = 2\sqrt{x} - 3\cos(2x - 2) \cdot \frac{1}{2} + \frac{2}{3}$  $\frac{2}{3}x^6 + 5x + c$  $F(x) = 2\sqrt{x} - \frac{3}{2}$  $\frac{3}{2}\cos(2x-2)+\frac{2}{3}x^6+5x+c$
- $f(x) = \sin(3x + 1)$  $F(x) = -\frac{1}{3}$  $\frac{1}{3}\cos(3x+1)+c$
- $f(x) = ax^n$  $F(x) = \frac{a}{n+1}x^{n+1}$
- $f(x) = \frac{1}{x}$ <br> $F(x) = \ln x$
- $f(x) = \ln x; x > 0$  $F(x) = x \cdot \ln x - x$

#### <span id="page-4-1"></span>**1.20. Integral**

- $I_a(b) = \int_a^b f(x) dx = [F(x)]_a^b = F(b) F(a)$
- Nst. berechnen für Fkt. über und unter *x*-Achse:  $|\int_a^x f(x) dx| + |\int_x^b f(x) dx|$
- Schnittstellen für Fläche zw. zwei Fkt.  $\int_{x_1}^{x_2} (f(x) - g(x)) dx$

#### <span id="page-4-2"></span>**1.21. Mittelwert**

 $m=\frac{1}{b-1}$  $\frac{1}{b-a} \int_a^b f(x) dx$ 

#### <span id="page-4-3"></span>**1.22. Rotationskörper**

- $V = \pi \cdot \int_a^b f^2(x) dx$  (um *y*-Achse: nach *x* umstellen, evtl. neue Schnittstellen berechnen)
- zw. 2 Fkt.:  $V = \pi \cdot \int_{a}^{b} (f^2(x) g^2(x)) dx$

#### <span id="page-4-4"></span>**1.23. Trigonometrische Gleichungen**

 $f(x) = a \cdot \sin(b(x - c)) + d = a \cdot \sin(bx - bc) + d$ 

- *a*: Streckung in *y*-Richtung (Amplitude)
- b: Streckung in *x*-Richtung (Frequenz) (Streckfaktor  $\frac{1}{b}$ , d.h. eine Dehnung erhält man mit  $|b| < 1$ , oder anders gesagt ist *b* proportional zur Frequenz)
- *p*: Periode ( $p = \frac{2\pi}{h}$  $\frac{2\pi}{b})$
- *c*: Verschiebung in *x*-Richtung
- *d*: Verschiebung in *y*-Richtung

## <span id="page-5-0"></span>**2. Geometrie**

• Skalarprodukt:  $\vec{a} \cdot \vec{b} = a_1b_1 + a_2b_2 + a_3b_3$ 

$$
a_1 - b_1
$$
  
\n $a_2 - b_2$   
\n• Kreuzprodukt:  
\n
$$
a_3 \times b_3
$$
  
\n $a_1 \times b_1$   
\n $a_2 \times b_2$   
\n $a_3 - b_3$   
\n $a_3 - b_3$   
\n $a_4 \times b_2$   
\n $a_3 - b_3$ 

#### <span id="page-5-1"></span>**2.1. Umformung Ebenen**

• Parameterform: 
$$
\vec{x} = \begin{pmatrix} p_1 \\ p_2 \\ p_3 \end{pmatrix} + s \begin{pmatrix} r_{s_1} \\ r_{s_2} \\ r_{s_3} \end{pmatrix} + t \begin{pmatrix} r_{t_1} \\ r_{t_2} \\ r_{t_3} \end{pmatrix}
$$

- $\rightarrow$  Normalvektor:  $\vec{n} = \vec{r_s} \times \vec{r_t}$
- Normalform:  $(\vec{x} \vec{p} \cdot \vec{n}) = 0 \Rightarrow \vec{n} \cdot \vec{x} = \vec{n} \cdot \vec{p}$  (Koordinatenform) Hesse'sche Normalform:  $\vec{x} \cdot \vec{n_0} = d; \quad \vec{n_0} = \frac{\vec{n}}{|\vec{n}|^2}$  $|\vec{n}|$
- Koordinatenform:  $n_1x_1 + n_2x_2 + n_3x_3 = n_1p_1 + n_2p_2 + n_3p_3$
- Spurpunkte: KF nach 1 auflösen:  $\frac{x_1}{x_{1_0}} + \frac{x_2}{x_{2_0}}$  $\frac{x_2}{x_{2_0}} + \frac{x_3}{x_{3_0}}$ *x*<sub>30</sub> ⇒ Spurpunkte sind  $(x_{10}|0|0)$ ,  $(0|x_{20}|0)$  und  $(0|0|x_{3_0}).$ Parameterform: Einen Punkt als Aufpunkt wählen, Richtungsvektoren zu den anderen bilden

#### <span id="page-5-2"></span>**2.2. Lagebeziehungen**

- Gerade–Gerade:  $\vec{u} = s \cdot \vec{v}$ ? Richtungsvektoren vielfache?
	- $\checkmark$ : Liegt Aufpunkt auf der Gerade?  $\vec{a} = \vec{b} + s \cdot \vec{v}$ ?  $\checkmark$ : identisch,  $\checkmark$ : parallel
	- $\chi$ :  $\vec{a} + r \cdot \vec{u} = \vec{b} + s \cdot \vec{v}$  Gleichung geht auf → *r* einsetzen und Schnittpunkt *oder* Gleichung unlösbar *→* windschief
- Ebene–Ebene:  $\vec{n_1} = s \cdot \vec{n_2}$ ? Normalenvek. Vielfache?
	- ✓: gleiche Normalform? ✓: identisch, ✗: parallel
	- ✗: in Koordinatenform umwandeln, ein Parameter in Abhängigkeit von anderen, in PF der anderen einsetzen *→* Schnittgerade
- Gerade–Ebene: *g* in KF von *E* einsetzen, auflösen:
	- $-r = x \rightarrow$  Schnittpunkt (*r* in *g* einsetzen)
	- $x \neq y \rightarrow$  parallel
	- $x = y \rightarrow q$  liegt in E

#### <span id="page-6-0"></span>**2.3. Abstände**

- Punkt–Punkt:  $d(P,Q) = \sqrt{(p_1 q_1)^2 + (p_2 q_2)^2 + (p_3 q_1)^2}$
- Punkt-Gerade: Ebene durch *P* mit  $\vec{n} = \vec{u}$  (Richtungsvek.), NF in KF umrechnen, *g* in *E* einsetzen (schneiden), nach *r* auflösen, *r* in *g* einsetzen *→* Punkt *Q*, *d*(*P, g*) = *d*(*P, Q*)
- Gerade–Gerade: parallel: (Stütz-)Punkt–Gerade windschief: Ebene mit beiden Richtungsvektoren und *P* von *g*, *d*(*Ph, E*)
- Punkt–Ebene:  $P(p_1|p_2|p_3), \vec{n} \cdot \vec{x} = d: d(P, E) = \frac{\vec{n} \cdot \vec{p} d}{\vec{n} \cdot \vec{n}}$
- Gerade–Ebene: parallel: *P* von  $g \to d(P, E)$
- Ebene–Ebene: parallel: *P* von  $E \to d(P, F)$

# <span id="page-6-1"></span>**3. Stochastik**

$$
\binom{n}{k} = \frac{n!}{(n-k)!\cdot k!}
$$
 Erwartungswert:  $E(x) = n \cdot p$ 

<span id="page-6-2"></span>**3.1.** *P***,** *n***,** *r***,** *p*

#### <span id="page-6-3"></span>**3.1.1.** *P* **gesucht**

- genau *r* Treffer:  $P(X = r) = \binom{n}{r}$ *r*  $\Bigg) \cdot p^r \cdot (1-p)^{n-r} = \texttt{binompdf(n,p,r)}$
- höchstens *r* Treffer:  $P(X \le r) = \text{binomcdf}(n, p, r) = P(X = r) + P(X = r - 1) + \ldots + P(X = 0)$
- mindestens *r* Treffer:  $P(X \ge r) = 1 - P(X \le r - 1)$
- weniger als *r* Treffer:  $P(X < r) = P(X \leq r - 1)$
- mehr als *r* Treffer:  $P(X > r) = P(X \leq r - 1)$
- mindestens *r* und höchstens *s* Treffer:  $P(r \le X \le s) = P(X \le s) - P(X \le r - 1)$
- mehr als *r* und weniger als *s* Treffer:  $P(r < X < s) = P(X \leq s - 1) - P(X \leq r)$

#### <span id="page-6-4"></span>**3.1.2.** *n* **gesucht**

 $p = 0.28$   $r = 4$   $P(X > 4) = 0.85 \rightarrow P(X \le 3) = 0.15$ 

Yn=binomcdf(X,0.28,4), dann *x*-Wert suchen, dessen *y*-Wert kleiner (wegen mindestens) oder gleich 0*.*15 ist

#### **3.1.3.** *p* **gesucht**

<span id="page-7-0"></span> $n = 143$   $r = 40$   $P = 0.8$  $P(X \ge 40) \ge 0.8 \rightarrow P(X \le 39) \le 0.2$ , Y<sub>n</sub>=binomcdf(143,X,39), Schnittpunkt mit Y<sub>m</sub>=0.2

### **3.2. Signifikanztest**

<span id="page-7-1"></span>Tipp für die Tabelle:  $\boxed{2ND}$  TBLSET, TblStart= $E(x)$  (Erwartungswert)

### **3.2.1. rechtsseitig**

- $H_0: p_0 \leq$
- <span id="page-7-2"></span>•  $H_1 : p_1 >$
- binomialverteilte Zufallsvariable *X* :
- $\bullet$   $n=$
- $\alpha \leq$  oder  $\alpha =$  je nach Aufgabe
- Ablehnungsbereich:  $\bar{A}[b; n]$
- Annahmebereich: *A*[0; *b −* 1]
- gesucht ist das kleinste *b* mit 1*−P*(*X ≤ b−*1) *≤ α*

$$
Y_n = 1 - binomcdf(n, p, x-1) \rightarrow \boxed{\text{TABLE}}: \begin{array}{c|c} b & 1 - P(X \leq b-1) \\ \hline \vdots & \vdots \end{array}
$$

#### **3.2.2. linksseitig**

- $H_0: p_0 \geq$
- $\bullet$   $H_1 : p_1 <$
- binomialverteilte Zufallsvariable *X* :
- $\bullet$   $n=$
- $\alpha \leq$  oder  $\alpha =$  je nach Aufgabe
- Ablehnungsbereich:  $\bar{A}[0; a]$
- Annahmebereich:  $A[a+1; n]$
- gesucht ist das größte *a* mit *P*(*X ≤ a*) *≤ α*

 $Y_n = \text{binomcdf}(n,p,x) \rightarrow \text{\textcolor{red}{[TABLE]}}:$ *b* 1 − *P*(*X* ≤ *a*)
...

# **A. Lizenz**

#### **O** PUBLIC

Die Autoren haben dieses Werk in die Gemeinfreiheit – auch genannt Public Domain – *entlassen*, indem sie weltweit auf alle urheberrechtlichen und verwandten Schutzrechte verzichtet haben, soweit das gesetzlich möglich ist.

Sie dürfen das Werk kopieren, verändern, verbreiten und aufführen, sogar zu kommerziellen Zwecken, ohne um weitere Erlaubnis bitten zu müssen.

Siehe https://creativecommons.org/publicdomain/zero/1.0/deed.de für Details.